**10 ——** ——

1.  $\frac{a}{R}$  $\frac{1}{2}$  $2.$ 投资意向"内。

 $3.$ 

1.  $\frac{a}{\sqrt{a}}$  $\frac{1}{2}$ 

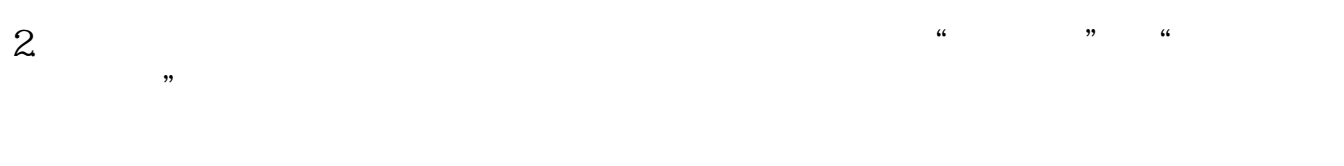

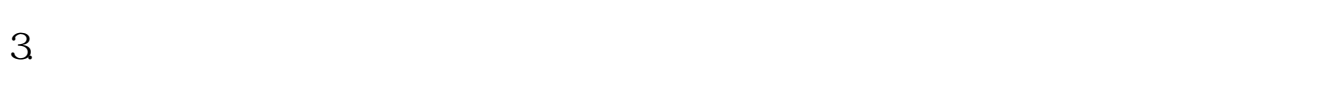

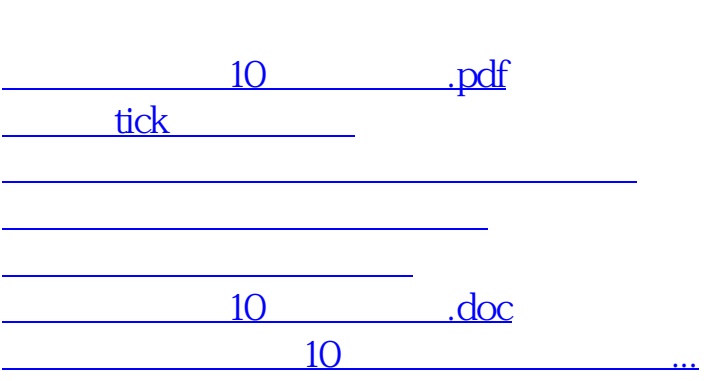

<u><https://www.gupiaozhishiba.com/store/4416688.html></u>